## **Documents**

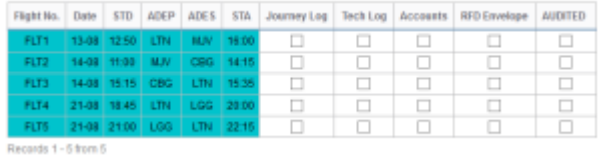

Documents screen

This section allows to keep the track of the documents requested for a flight. This allows to make sure that everything is in order.

The checklist items visible in the screenshot are set up directly from the database and can be requested upon sending an email to support@leonsoftware.com

From: <https://wiki.leonsoftware.com/>- **Leonsoftware Wiki**

Permanent link: **<https://wiki.leonsoftware.com/leon/documents?rev=1436373388>**

Last update: **2016/08/30 13:06**